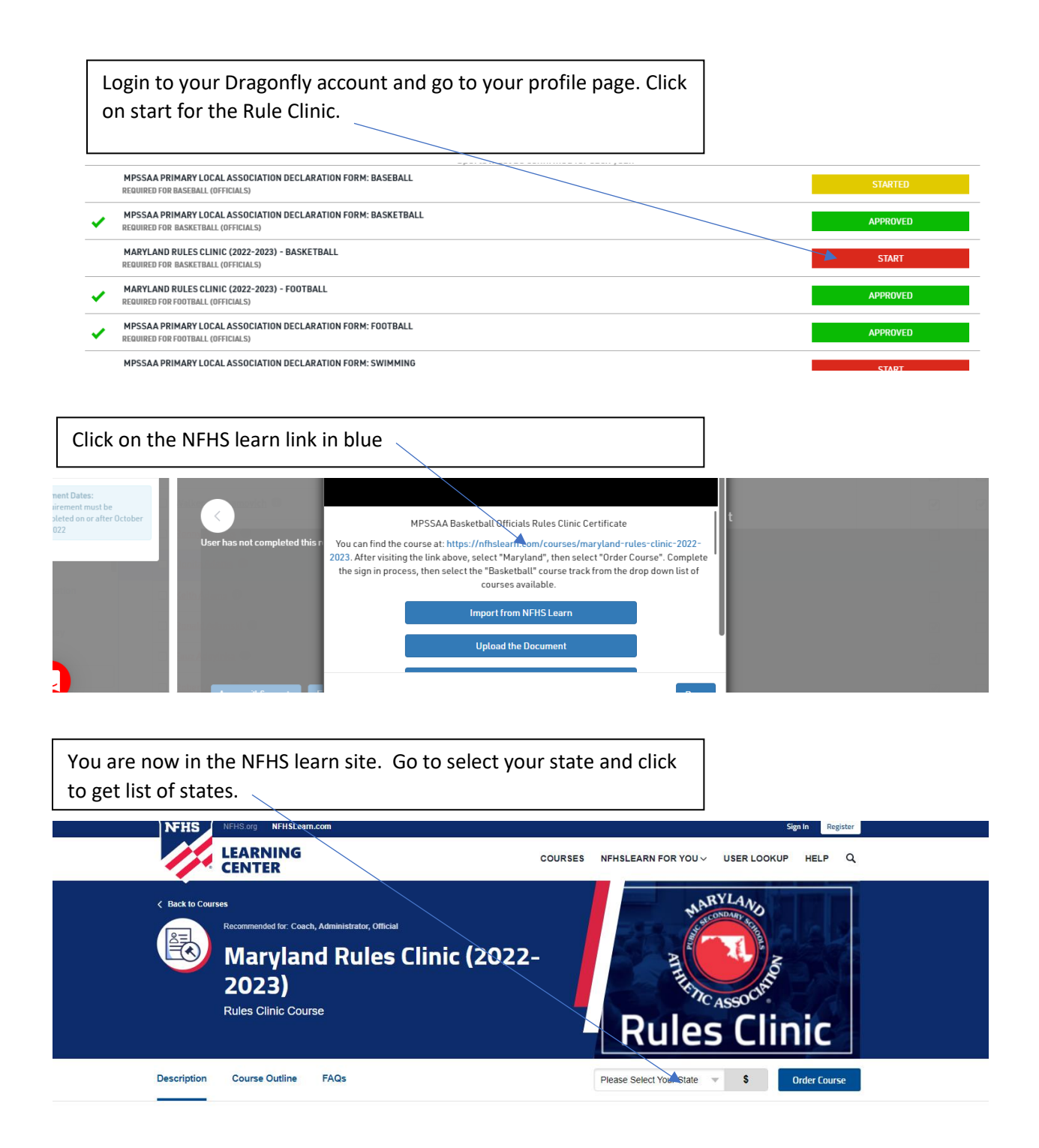

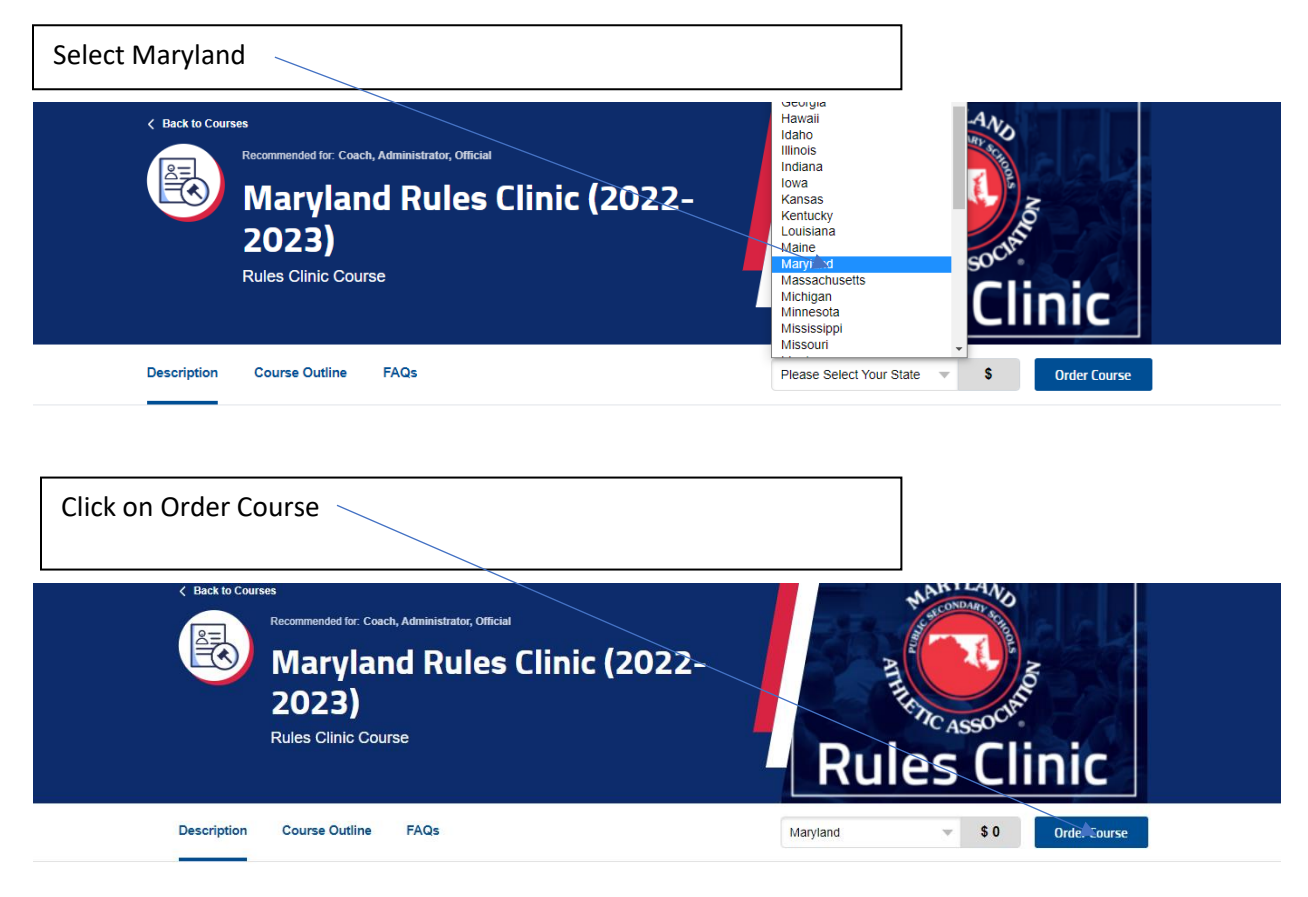

## **Description**

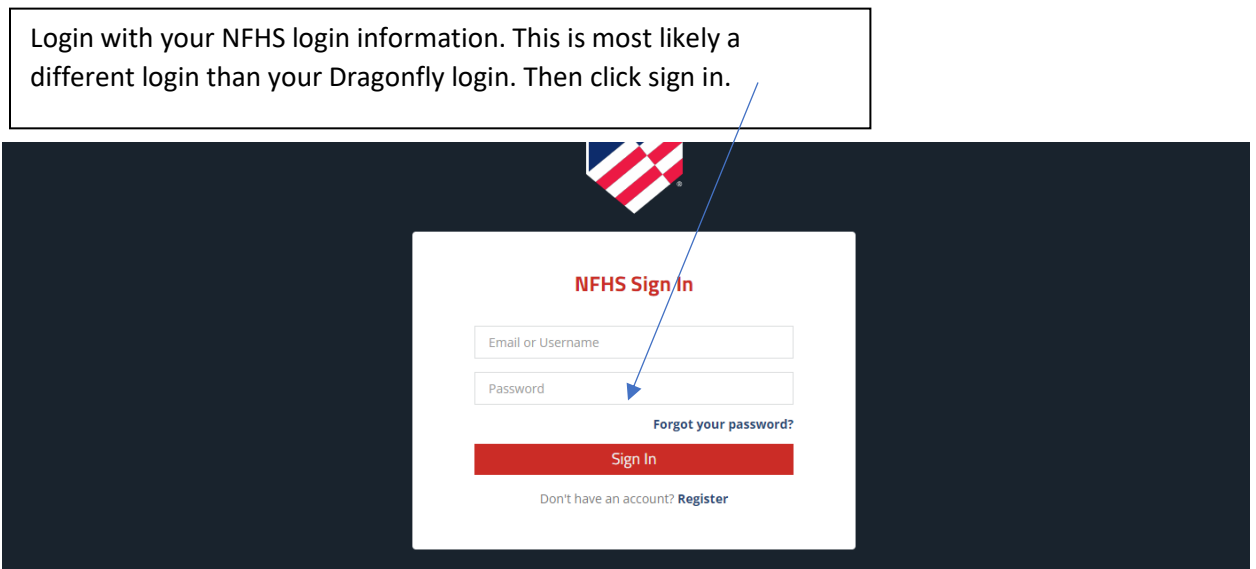

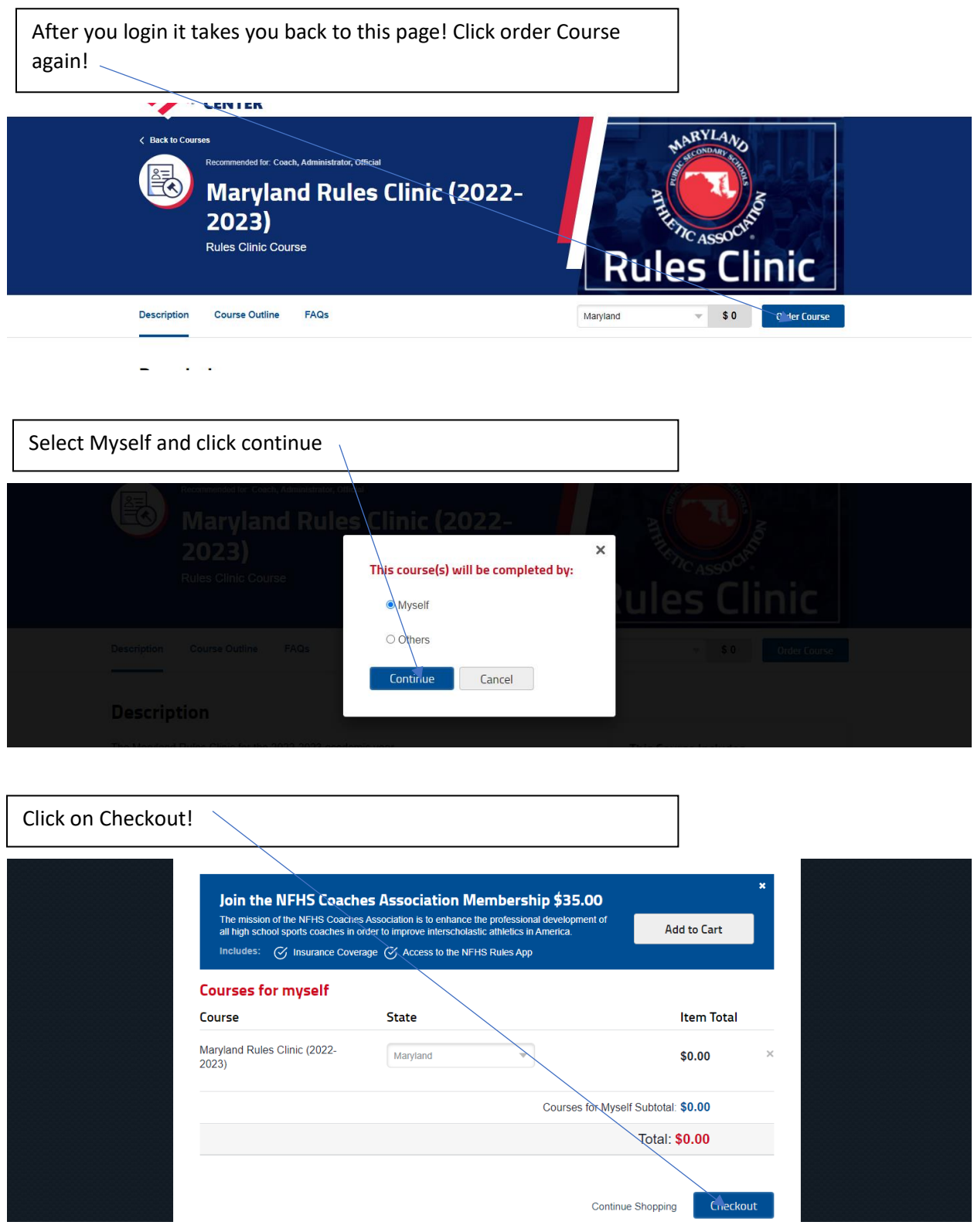

#1 - On this page you must check the small box agreement policy. #2 -Then Click Continue.

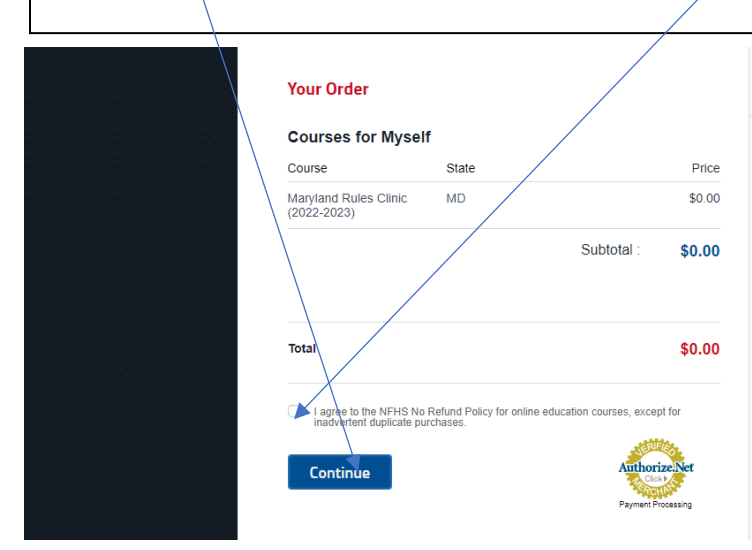

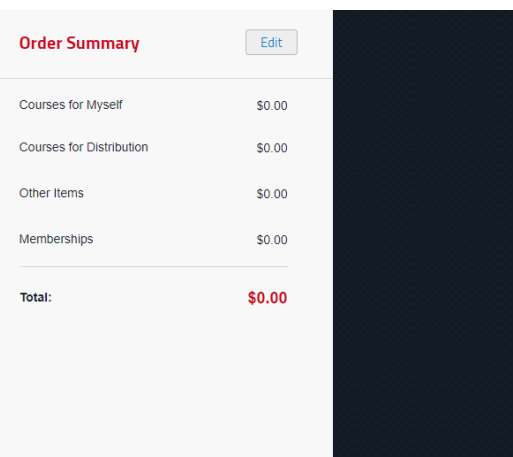

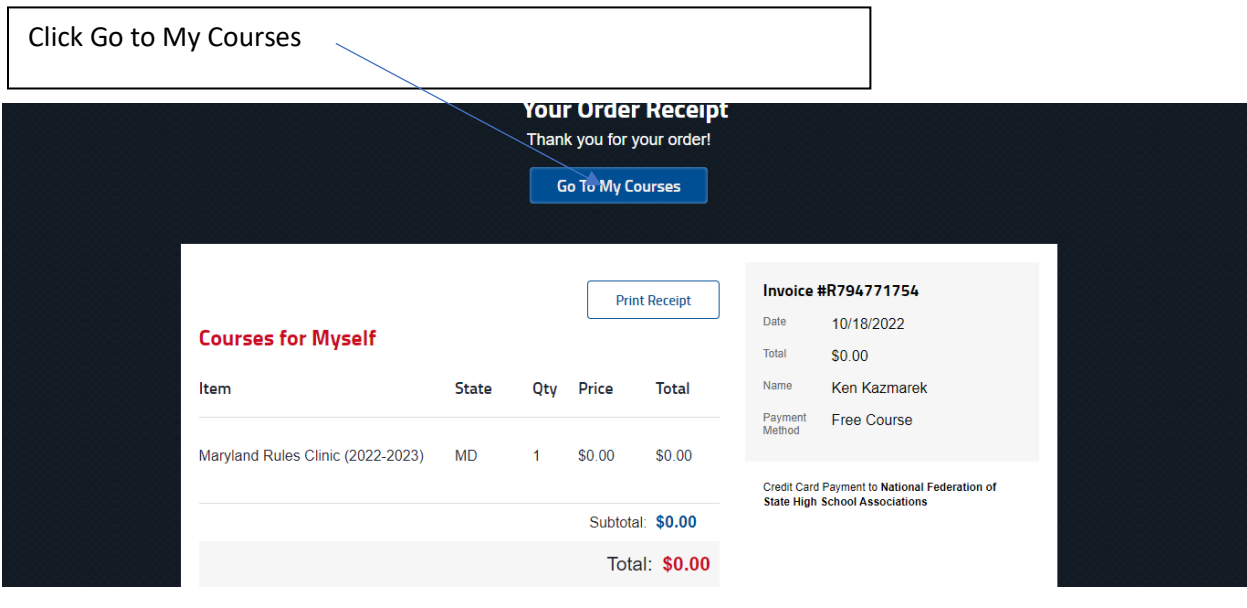

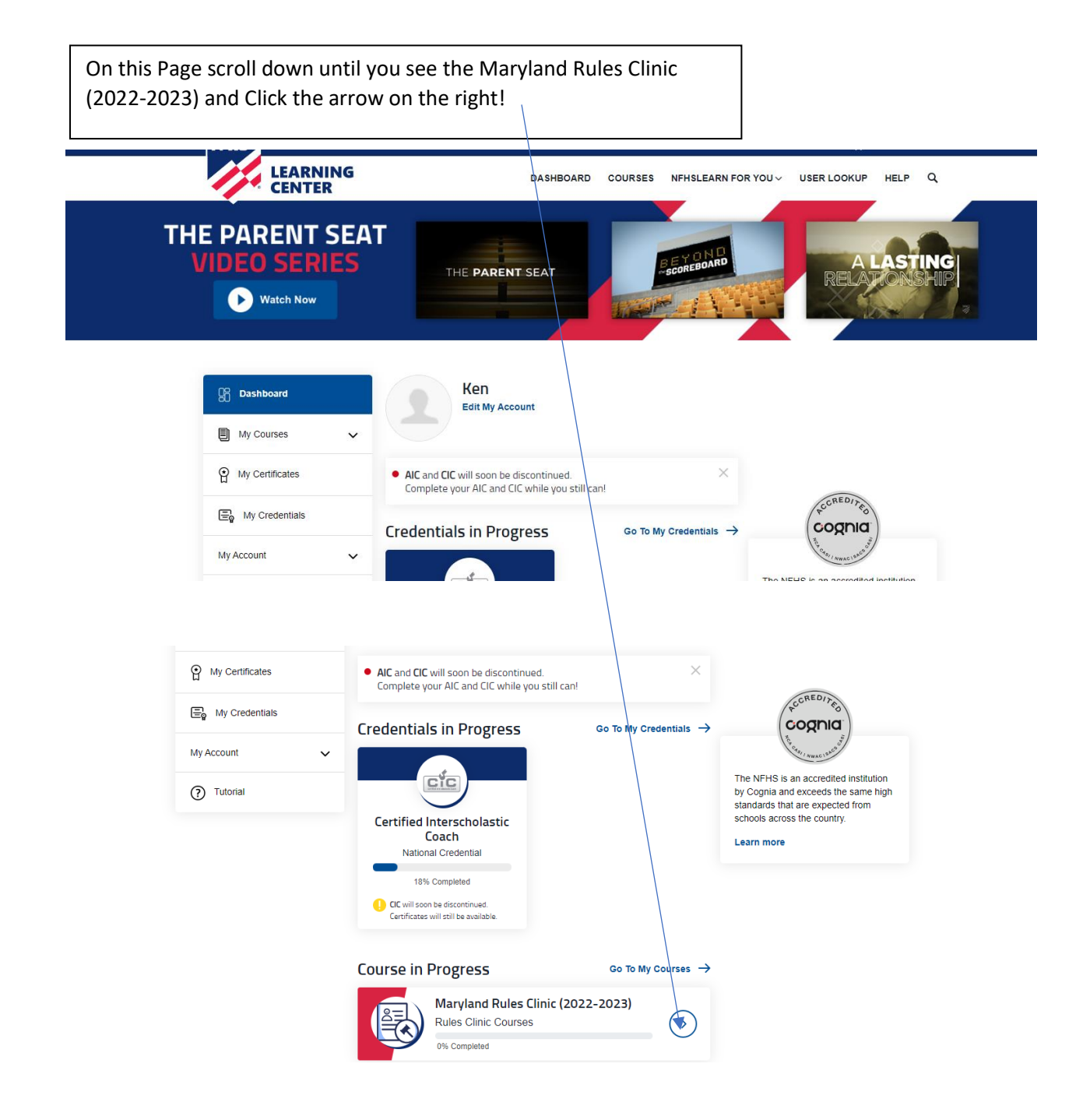

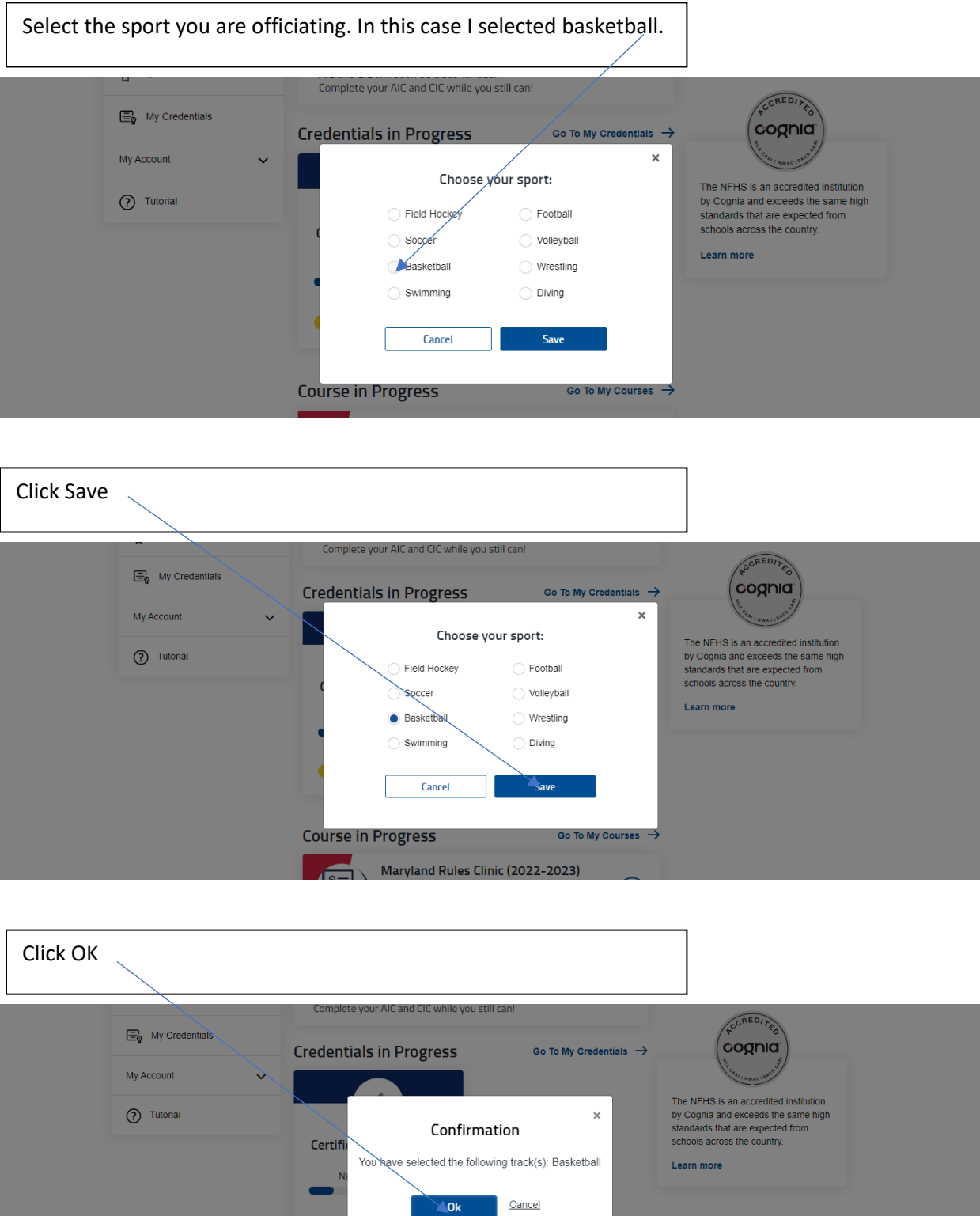

**Course in Progress** Go To My Courses  $\rightarrow$ 

 $\bigoplus_{\text{Certif}}\text{ccw}$ 

## Watch you Rule Clinic Course

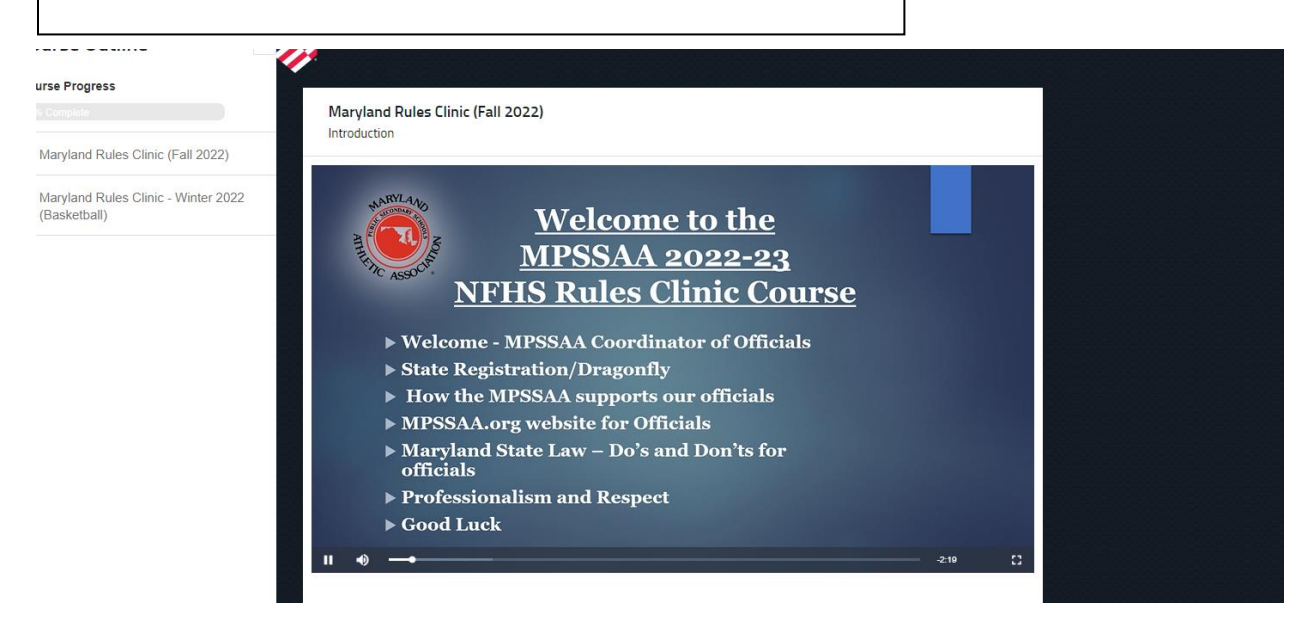

At the end of the clinic, you have the option to download the certificate.

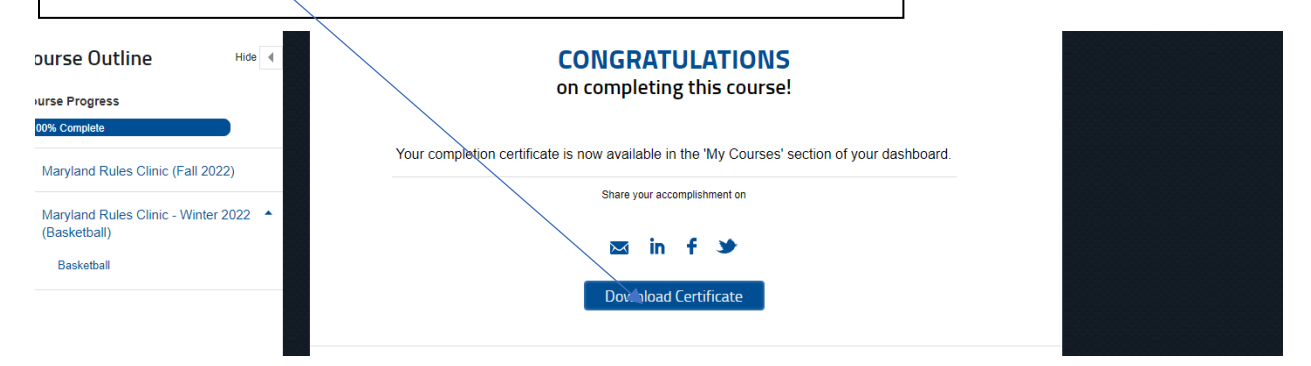

This certificate must be uploaded or imported to you Dragonfly profile.

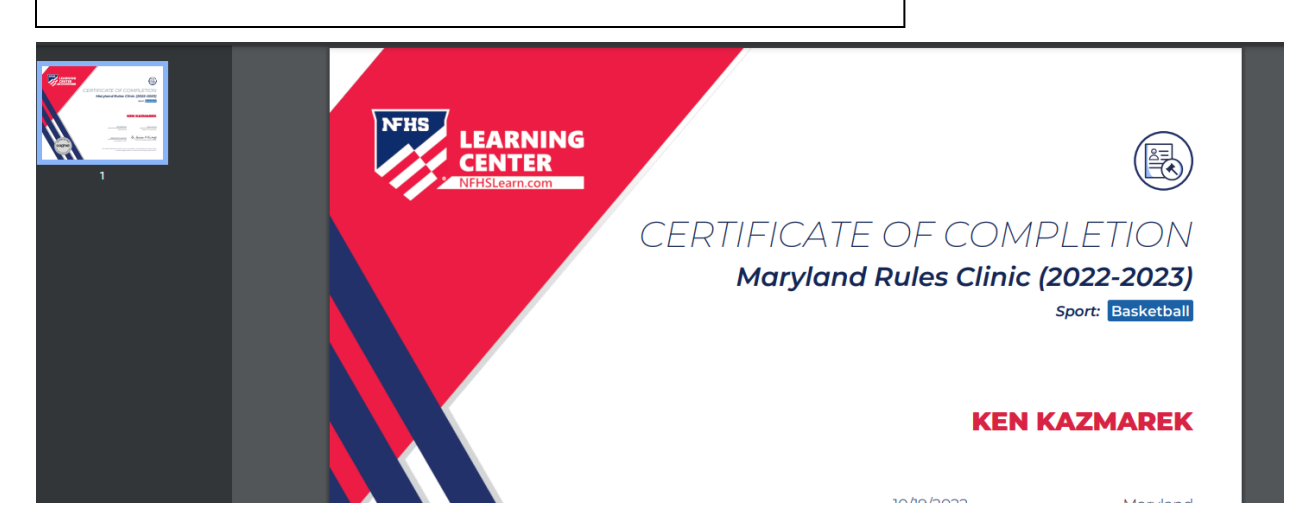

Both the import and the upload option are located in the Dragonfly Clinic profile location! nent Dates: nent Dates:<br>iirement must be<br>pleted on or after October<br>022 MPSSAA Basketball Officials Rules Clinic Certificate ted thi You can find the course at: https://nfhslearn.com/courses/maryland-rules-clinic-2022-From the converse of the property of the select "Order Course". Complete<br>2023. After visiting the Link above, select "Maryland", then select "Order Course". Complete<br>the sign in process, then select the "Basketball" course  ${\small\textsf{Import}}_{\mathcal{D}}\textsf{om}\,\textsf{NFHS}\,\textsf{Learn}$ **Upload the Document**